## **Contenido**

# **Complemento Donatarias**

- 1. Estándar del Complemento Donatarias.
- 2. Secuencia de Elementos a Integrar en la Cadena Original.
- 3. Uso del Complemento Donatarias.
- 4. Control de cambios.

# **1. Estándar del Complemento Donatarias**

## **Estructura**

Elementos

**Elemento: Donatarias Diagrama**

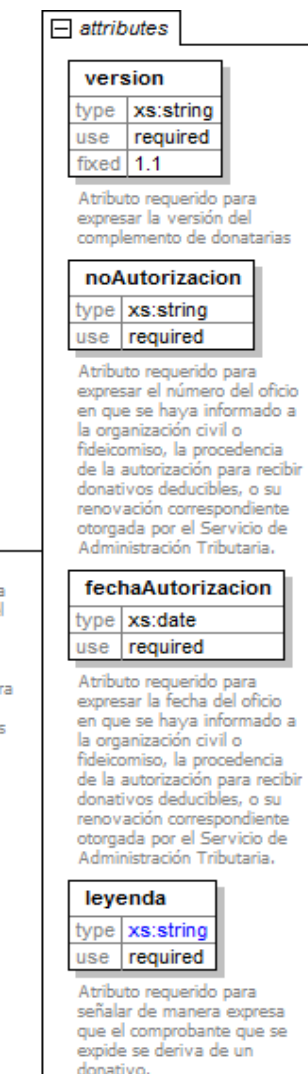

## Donatarias  $\Box$

Nodo opcional para incluir la información requerida por el Servicio de Administración Tributaria a las organizaciones civiles o fideicomisos autorizados para recibir donativos, que permite hacer deducibles los Comprobantes Fiscales Digitales (CFD) y Comprobantes Fiscales Digitales a través de Internet (CFDI) a los donantes.

### **Descripción**

Nodo opcional para incluir la información requerida por el Servicio de Administración Tributaria a las organizaciones civiles o fideicomisos autorizados para recibir donativos, que permite hacer deducibles los Comprobantes Fiscales Digitales (CFD) y Comprobantes Fiscales Digitales a través de Internet (CFDI) a los donantes.

#### **Atributos**

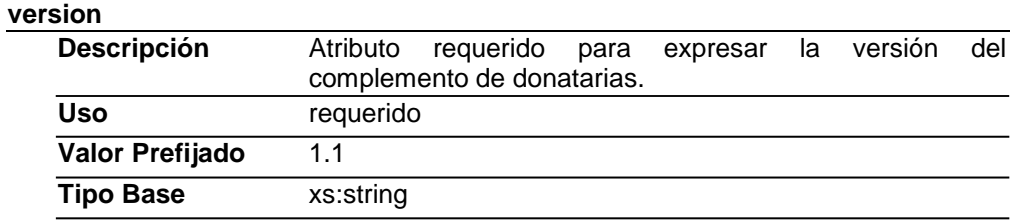

#### **noAutorizacion**

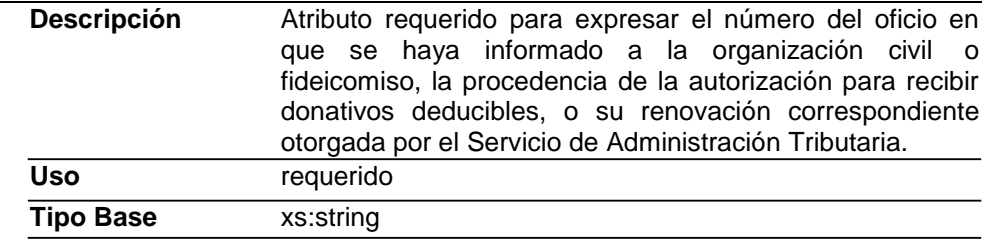

#### **fechaAutorizacion**

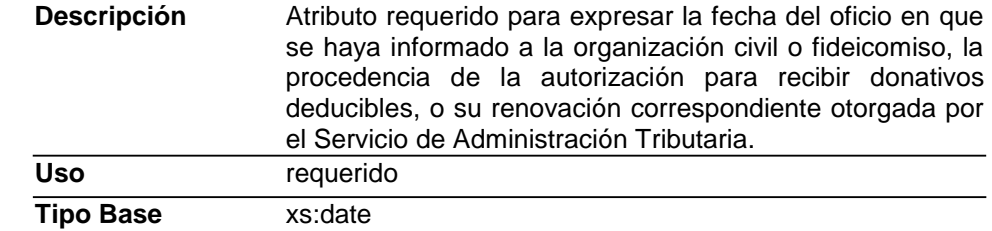

#### **leyenda**

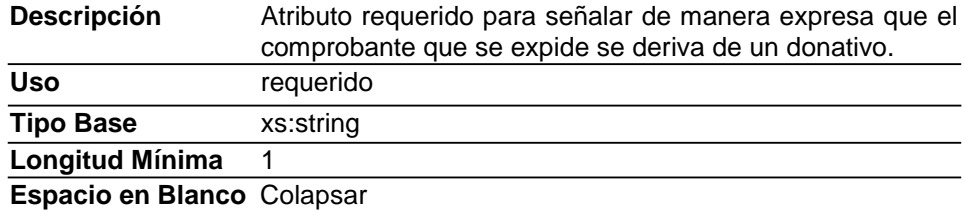

# **Código Fuente**

<?xml version="1.0" encoding="UTF-8"?> <xs:schema xmlns:x[s="http://www.w3.org/2001/XMLSchema" x](http://www.w3.org/2001/XMLSchema)mlns:donat[="http://www.sat.gob.mx/donat"](http://www.sat.gob.mx/donat) targetNamespa[ce="http://www.sat.gob.mx/donat"](http://www.sat.gob.mx/donat) elementFormDefault="qualified" attributeFormDefault="unqualified"> <xs:element name="Donatarias"> <xs:annotation> <xs:documentation>Nodo opcional para incluir la información requerida por el Servicio de Administración Tributaria a las organizaciones civiles o fideicomisos autorizados para recibir donativos, que permite hacer deducibles los Comprobantes Fiscales Digitales (CFD) y Comprobantes Fiscales Digitales a través de Internet (CFDI) a los donantes.</xs:documentation> </xs:annotation> <xs:complexType> <xs:attribute name="version" type="xs:string" use="required" fixed="1.1"> <xs:annotation> <xs:documentation>Atributo requerido para expresar la versión del complemento de donatarias</xs:documentation> </xs:annotation> </xs:attribute> <xs:attribute name="noAutorizacion" type="xs:string" use="required"> <xs:annotation> <xs:documentation>Atributo requerido para expresar el número del oficio en que se haya informado a la organización civil o fideicomiso, la procedencia de la autorización para recibir donativos deducibles, o su renovación correspondiente otorgada por el Servicio de Administración Tributaria.</xs:documentation> </xs:annotation> </xs:attribute> <xs:attribute name="fechaAutorizacion" type="xs:date" use="required"> <xs:annotation> <xs:documentation>Atributo requerido para expresar la fecha del oficio en que se haya informado a la organización civil o fideicomiso, la procedencia de la autorización para recibir donativos deducibles, o su renovación correspondiente otorgada por el Servicio de Administración Tributaria.</xs:documentation> </xs:annotation> </xs:attribute> <xs:attribute name="leyenda" use="required"> <xs:annotation> <xs:documentation>Atributo requerido para señalar de manera expresa que el comprobante que se expide se deriva de un donativo.</xs:documentation> </xs:annotation> <xs:simpleType> <xs:restriction base="xs:string"> <xs:whiteSpace value="collapse"/> </xs:restriction> </xs:simpleType> </xs:attribute> </xs:complexType> </xs:element> </xs:schema>

# **2. Secuencia de Elementos a Integrar en la Cadena Original**

#### Cadena Original

Se entiende como cadena original, a la secuencia de datos formada con la información contenida dentro del CFDI, establecida en el Anexo 20, rubro I.A "Estándar de comprobante fiscal digital por internet". Siguiendo para ello las reglas y la secuencia aquí especificada:

## Reglas Generales

- 1. Ninguno de los atributos que conforman al comprobante fiscal, deberá contener el carácter | ("pipe") dado que este será utilizado como carácter de control en la formación de la cadena original.
- 2. La cadena original resultante del complemento será integrada a la cadena original del comprobante de acuerdo con lo especificado en el anexo 20 de la Resolución Miscelánea Fiscal vigente.
- 3. Se expresará únicamente la información del dato sin expresar el atributo al que hace referencia. Esto es, si el atributo *version* tiene el valor "1.1" sólo se expresará |1.1| y nunca |version 1.1|.
- 4. Cada dato individual se encontrará separado de su dato anterior, en caso de existir, mediante un carácter | ("pipe" sencillo).
- 5. Los espacios en blanco que se presenten dentro de la cadena original serán tratados de la siguiente manera:
	- a. Se deberán remplazar todos los tabuladores, retornos de carro y saltos de línea por espacios en blanco.
	- b. Acto seguido se elimina cualquier carácter en blanco al principio y al final de cada separador | ("pipe" sencillo).
	- c. Finalmente, toda secuencia de caracteres en blanco intermedias se sustituyen por un único carácter en blanco.
- 6. Los datos opcionales, cuando no existan, no aparecerán expresados en la cadena original y no tendrán delimitador alguno.
- 7. Toda la cadena original se expresará en el formato de codificación UTF-8.

# Secuencia de Formación

La secuencia de formación será siempre en el orden que se expresa a continuación, tomando en cuenta las reglas generales expresadas en el párrafo anterior.

- 1. Información del nodo donat:Donatarias
	- a. version
	- b. noAutorizacion
	- c. fechaAutorizacion
	- d. leyenda

# **3. Uso del Complemento Donatarias**

Para integrar el complemento Donatarias a un CFD o CFDI, la estructura resultante deberá integrarse como un nodo hijo del nodo Comprobante/Complemento. Adicionalmente a su inclusión, se deberá definir el

namespace correspondiente dentro del nodo Comprobante, así como referenciar la ubicación pública del esquema xsd correspondiente.

Por ejemplo, asumiendo que el contribuyente requiere integrar el namespace correspondiente al presente estándar se deberá incluir la referencia al namespace aplicable [\(http://www.sat.gob.mx/donat\)](http://www.sat.gob.mx/donat)) el cual se define mediante el esquema público definido en [http://www.sat.gob.mx/sitio\\_internet/cfd/donat/donat11.xsd y](http://www.sat.gob.mx/sitio_internet/cfd/donat/donat11.xsd) se vincularía de la siguiente forma:

Para CFDI:

```
<Comprobante
…
xmlns:cfdi="http://www.sat.gob.mx/cfd/4"
xmlns:xsi="http://www.w3.org/2001/XMLSchema-instance"
xmlns:donat="http://www.sat.gob.mx/donat"
xsi:schemaLocation="
       http://www.sat.gob.mx/cfd/4
       http://www.sat.gob.mx/sitio_internet/cfd/4/cfdv40.xsd
       http://www.sat.gob.mx/donat
       http://www.sat.gob.mx/sitio_internet/cfd/donat/donat11.xsd"
….
```
</Comprobante>

La línea que especifica xml:xs[i="http://www.w3.org/2001/XMLSchema-instance"](http://www.w3.org/2001/XMLSchema-instance) indica que se está usando validación mediante el estándar de esquema XSD.

La línea que especifica xmlns:cfdi=["http://www.sat.gob.mx/cfd/4](http://www.sat.gob.mx/cfd/3)", hace referencia al namespace de CFD o CFDI, respectivamente.

La línea que especifica xmlns:donat[="http://www.sat.gob.mx/donat/"](http://www.sat.gob.mx/donat/) hace referencia al namespace adicional del complemento aplicable para Donatarias autorizadas.

Finalmente la línea que especifica xsi:schemaLocation hace referencia a los dos namespaces usados, marcando adicionalmente la ubicación de los esquemas xsd que definen las especificaciones de cada namespace.

En caso de que se requiriera agregar otros namespaces adicionales, el mecanismo sería agregar una línea tipo xmlns definiendo el namespace y expresando nuevamente el namespace y ubicación de su definición dentro del atributo xsi:schemaLocation

Respecto de los nodos propios del estándar aplicable para el complemento de Donatarias, estos deberán utilizar el prefijo "donat". Por ejemplo:

<Complemento> <donat:Donatarias/> </Complemento>

#### **4. Control de Cambios.**

En la presente sección se detallan los cambios que se registran en las revisiones del presente documento para una mejor identificación de los cambios registrados.

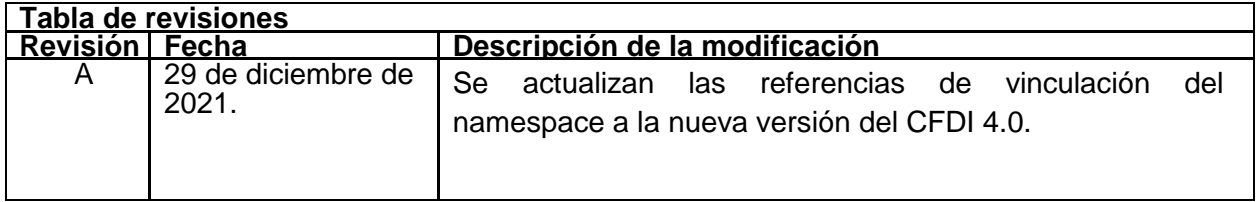